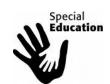

# XII. Changes to an IEP without a Meeting (I-10A and I-10B)

Use when there are minor changes to an IEP, including adding or removing transportation, a goal, state and district wide testing accommodations, or changing supplementary aids and services. This CANNOT be used for change of placement (increasing or decreasing minutes of service) or FBA/BIP/Manifestation.

#### I-10A and B Forms

- Complete each field in forms I-10A and B
- I-10A: List change(s) made
- I-10B:
  - o Fill in appropriate dates (parent/quardian consulted and agreed, date of implementation)
  - o Give reason for the change(s)
  - o Identify all involved in the decision (LEA must be consulted)

# **Education Plan**:

- Enter plan name "I-10AB Amend (number)"
- Do NOT change any dates

#### **Team Meeting:**

Do not amend

#### I-3 (Cover Sheet):

Do not amend

### <u>I-4 (Present Level)</u>, <u>I-5 (Special Factors) and I-7 (Testing Accommodations):</u>

- Only update new information directly related to the change(s) being made
- Title each new entry ("I-10AB" [date change(s) will begin]). Do not delete original content.
- Include documentation to support changes made

### I-6 (Annual Goal):

- When adding a new goal, include start date in the text of the actual goal.
- If ending a goal, include the end date in the text of the goal.
- GOALS should NEVER be deleted during this process

## <u> 1-9:</u>

- Program Summary: Do NOT amend
- Special Ed/Related Services: Do <u>NOT</u> amend unless adding/removing transportation (make sure to complete T-1 form)contact PST to delete, if discontinuing transportation
- Supplementary Aids and Services/Modifications and Support Services: Update as needed. If ending a supplementary aid or service or modification and support services, contact PST to delete. If adding a new one, put new start date in the text of the service or aid (in comments box).

#### P-2 (Notice of Placement):

Do NOT amend

# Complete IEP Check List.

 Follow your PST's finalization process. Print full copy of revised IEP, including original additional IEP forms (FBA, BIP, Health plan,

PTP, etc...). Make copies of <u>entire</u> IEP and <u>send to parent</u> and <u>place copy in student file and notify all team members that changes have been made to the IEP.</u>